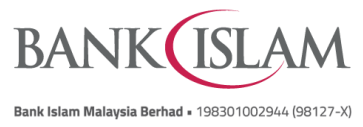

## **Frequently Asked Questions (FAQ)**

## **DuitNow QR**

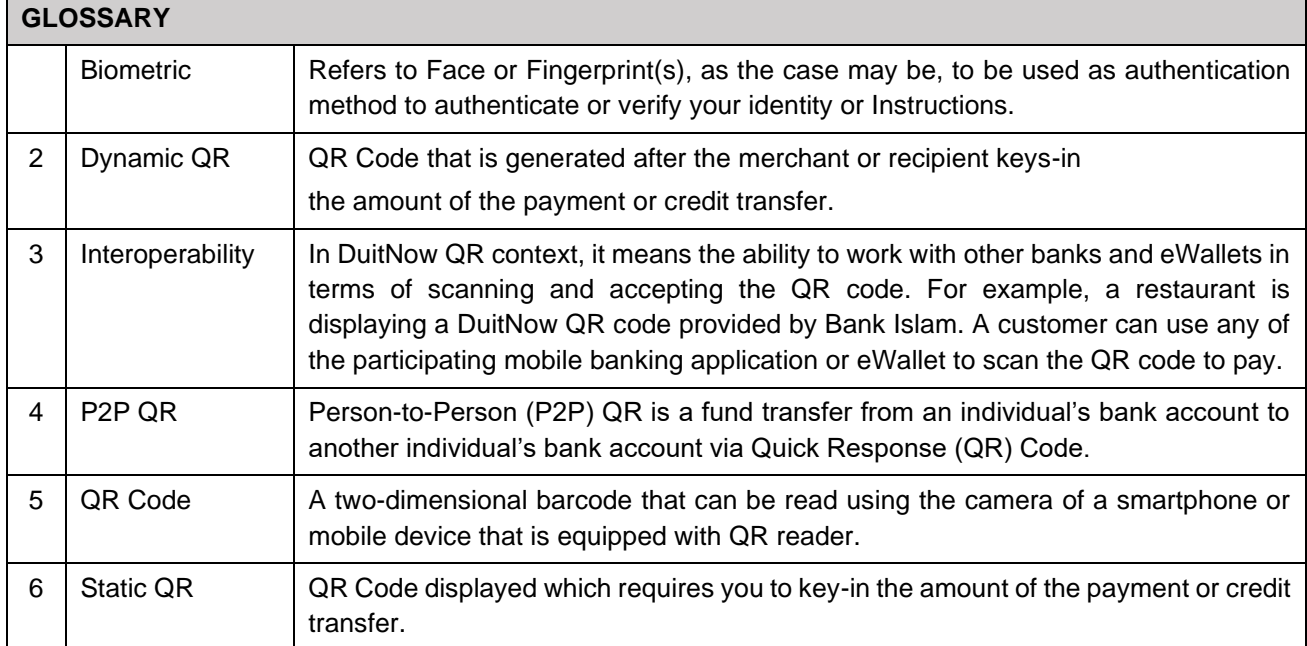

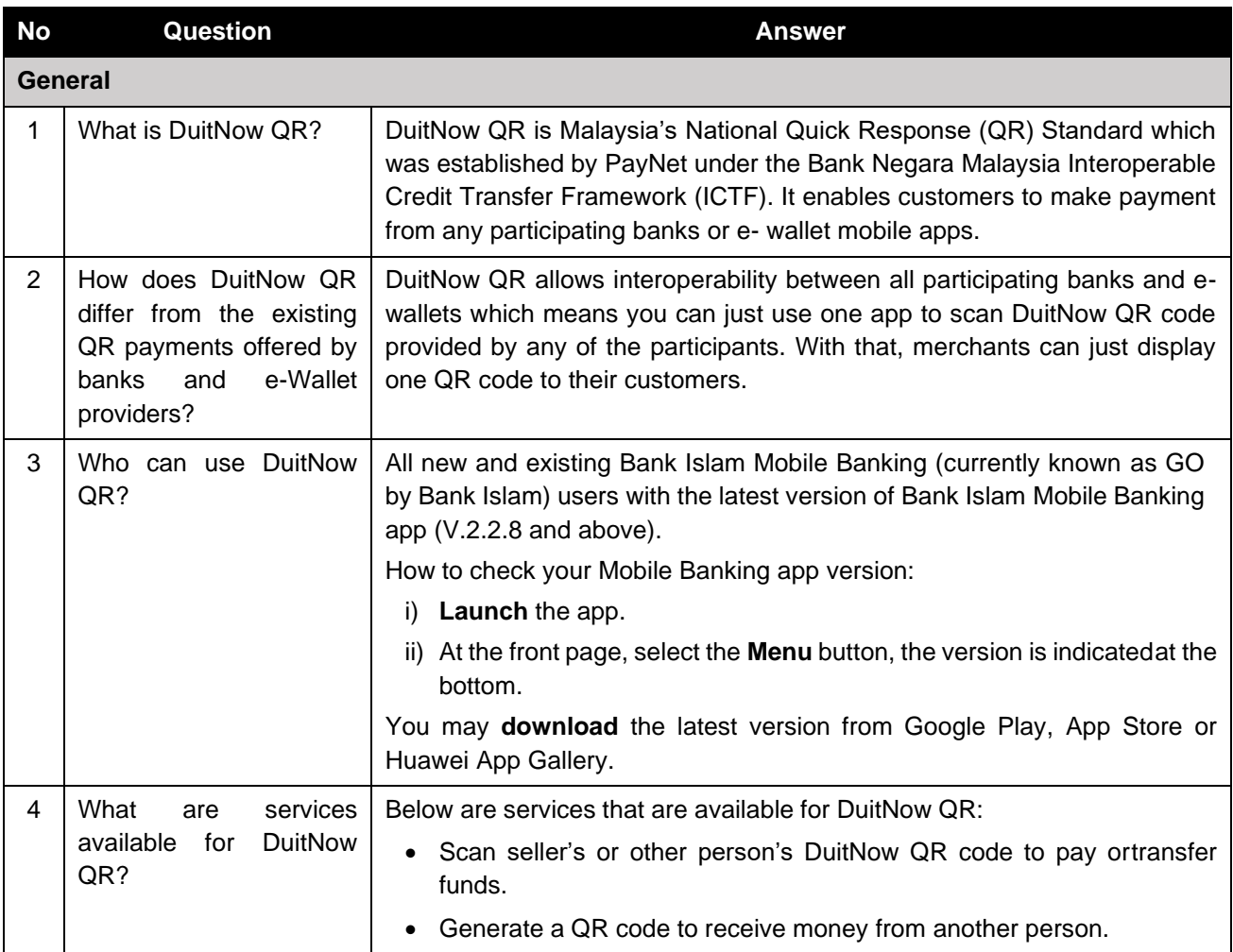

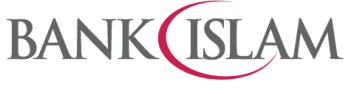

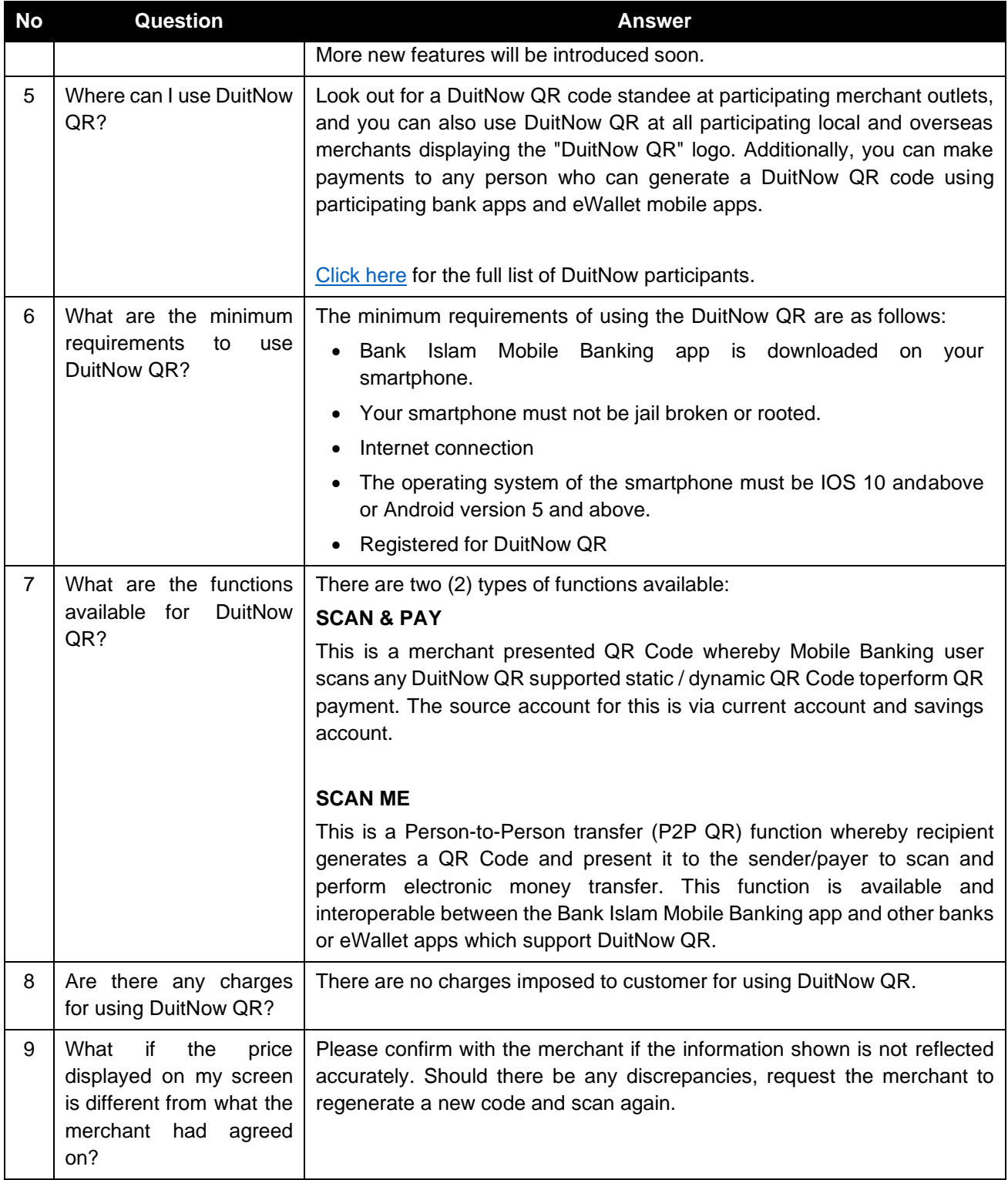

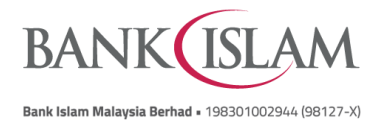

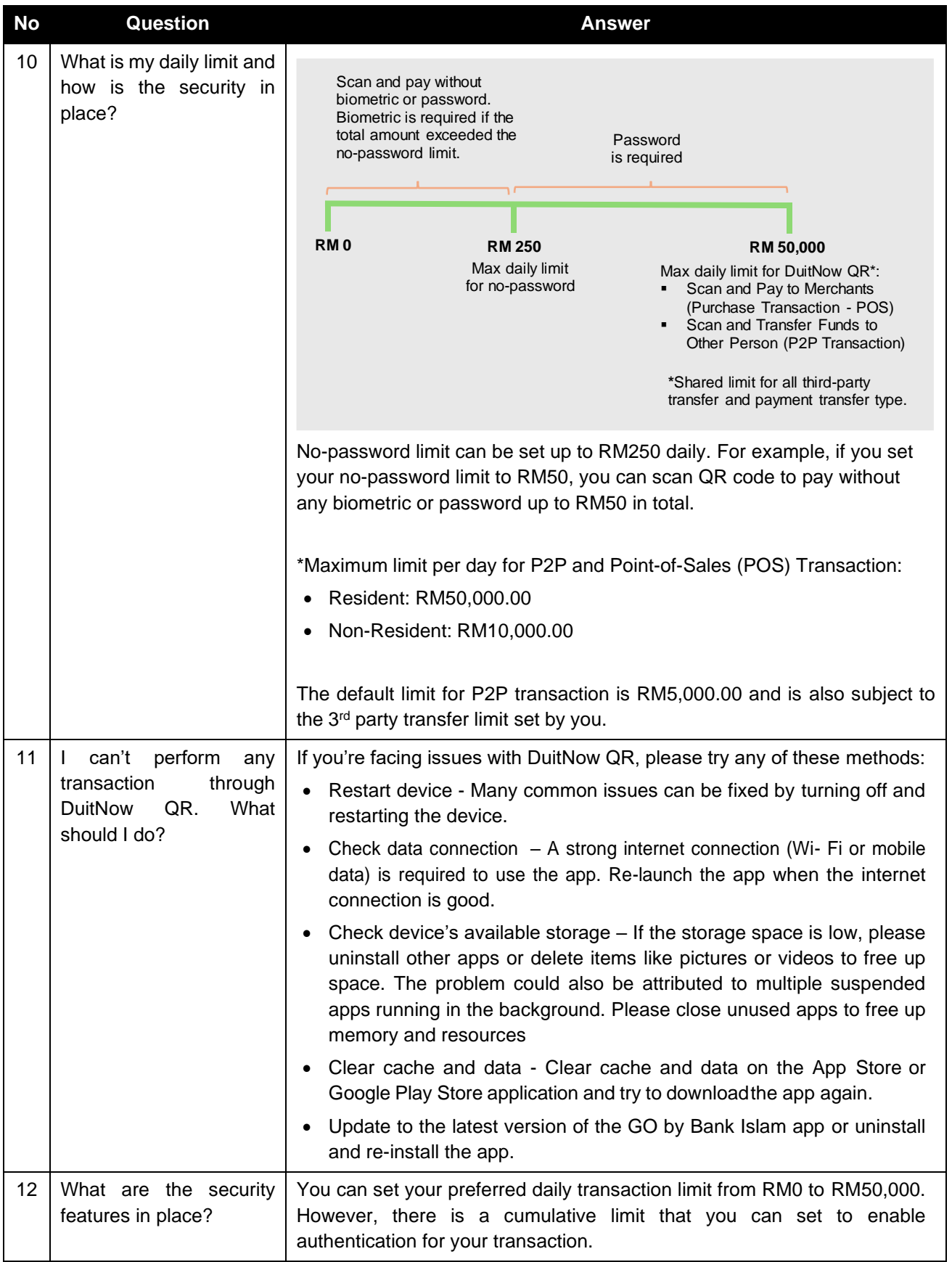

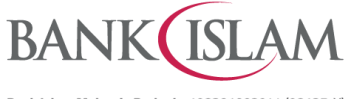

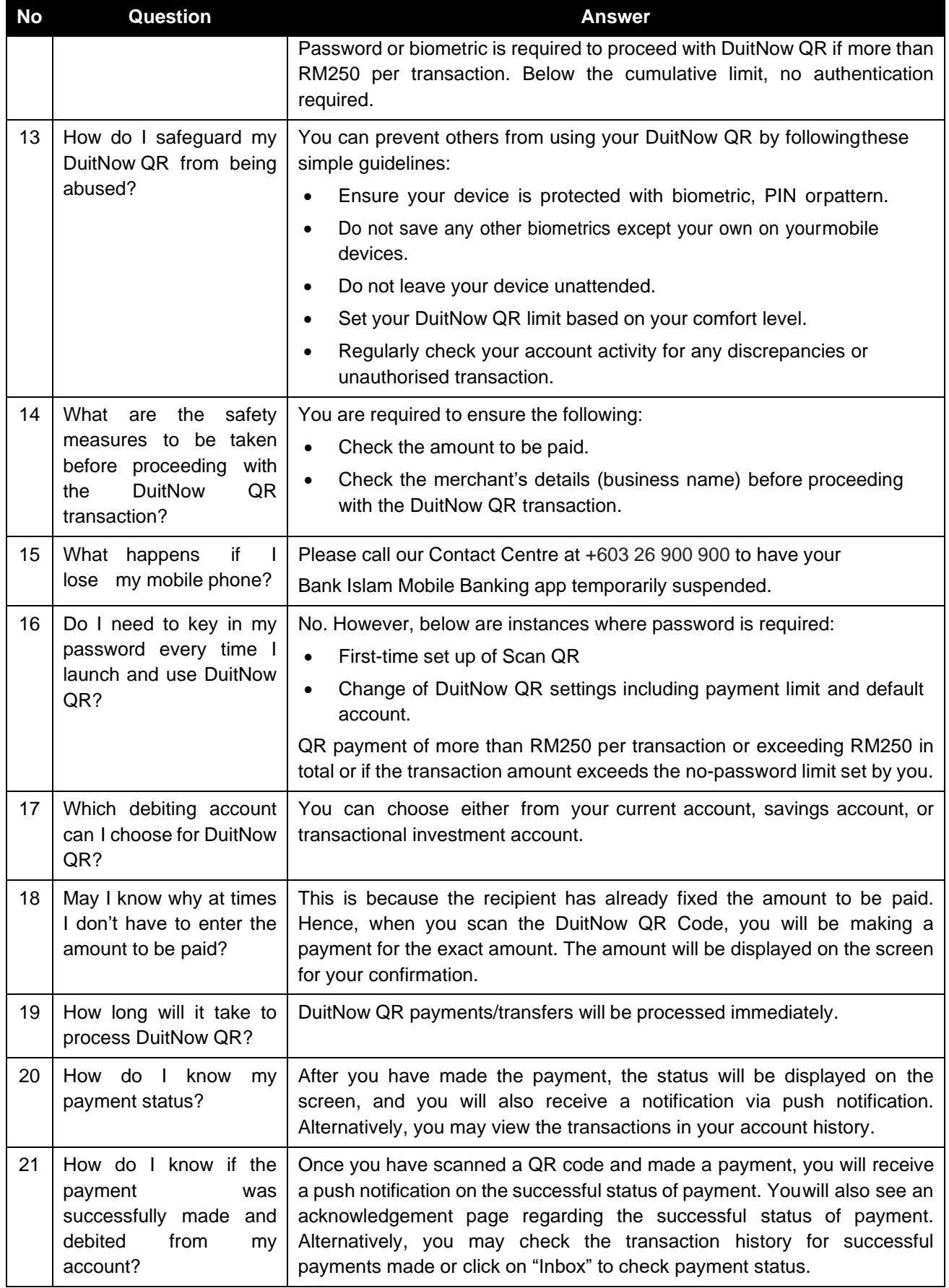

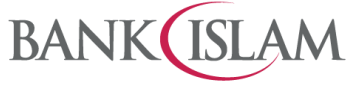

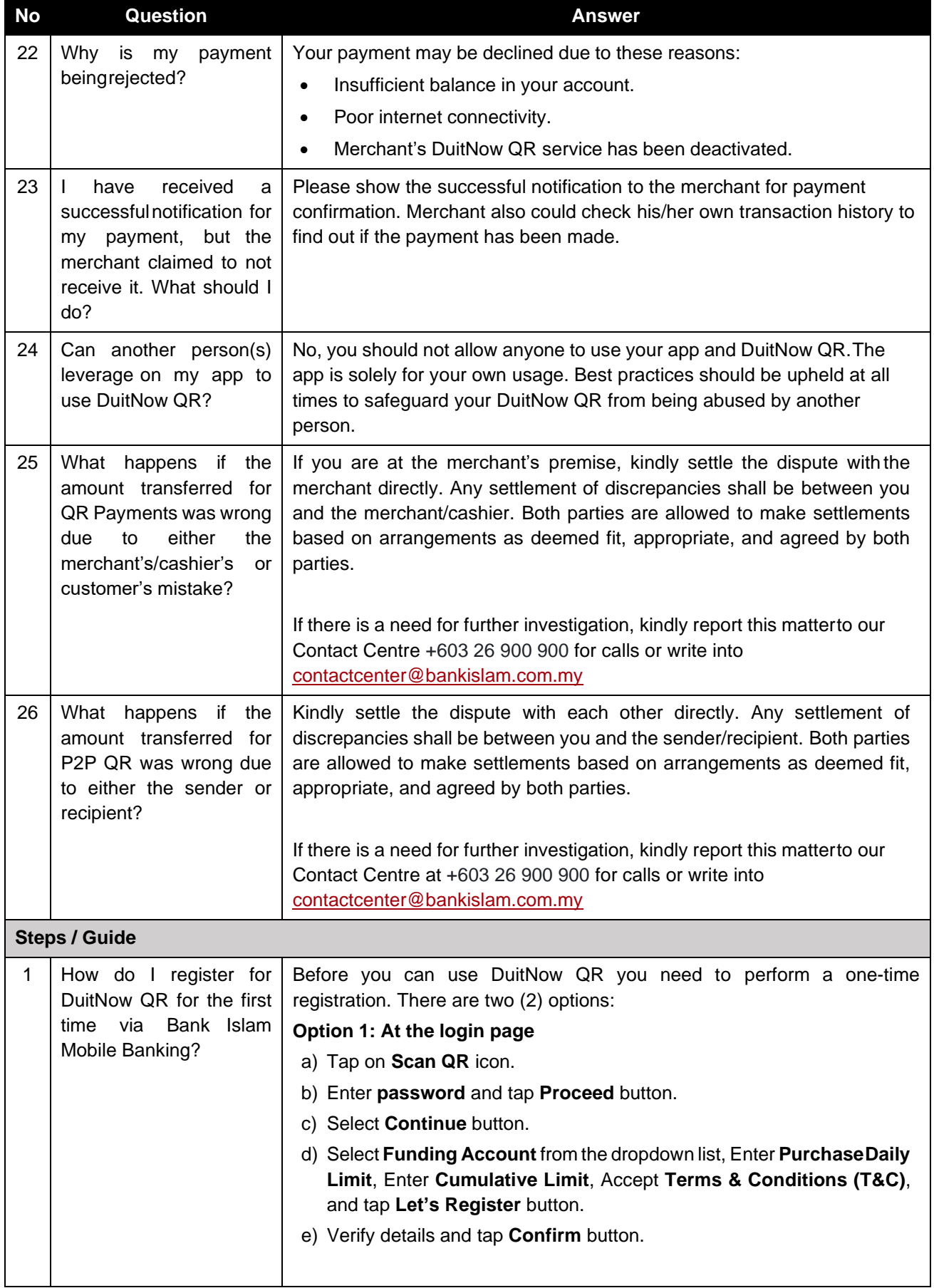

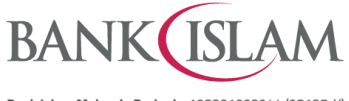

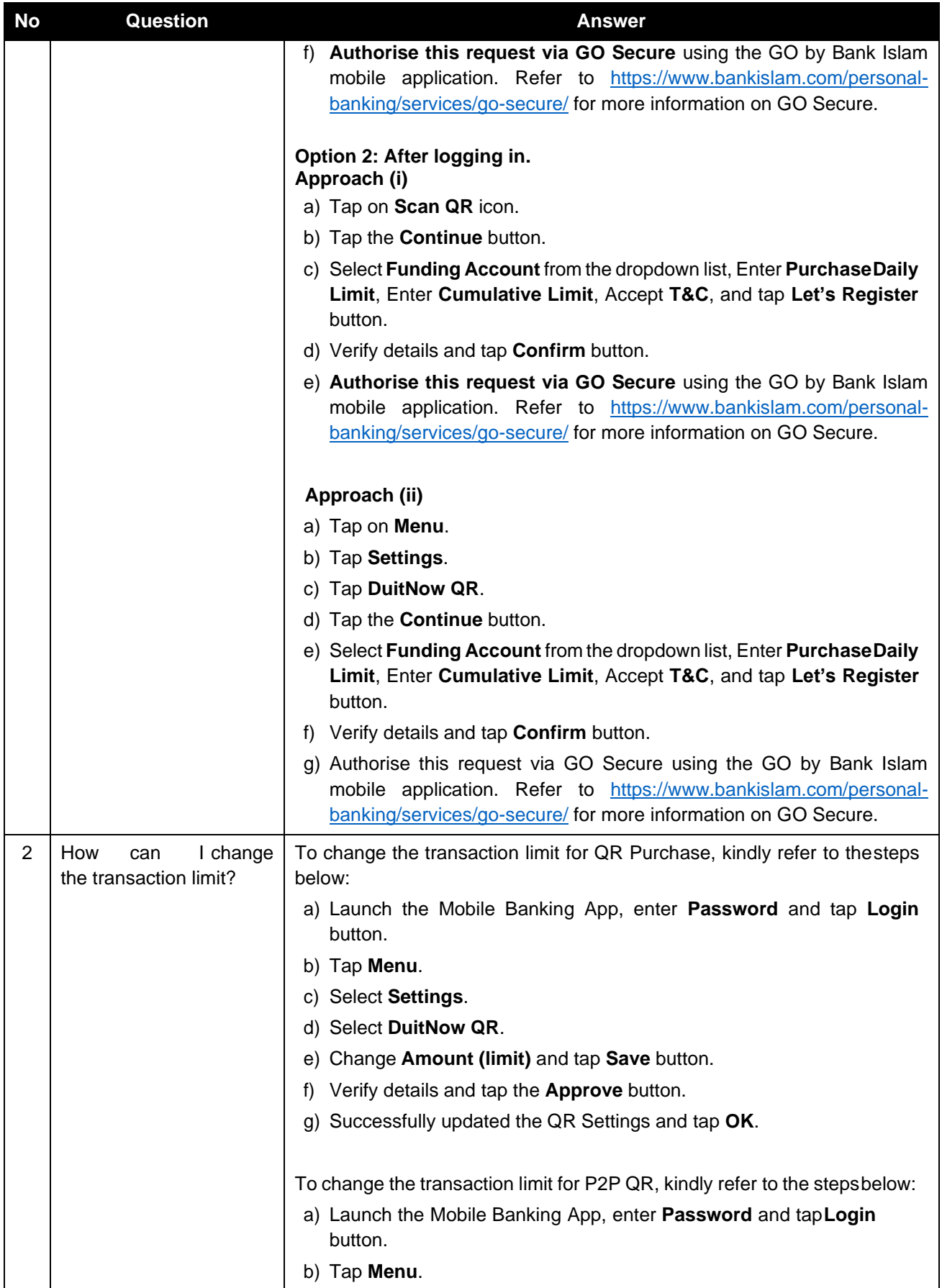

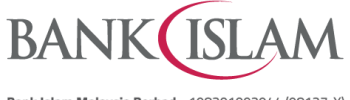

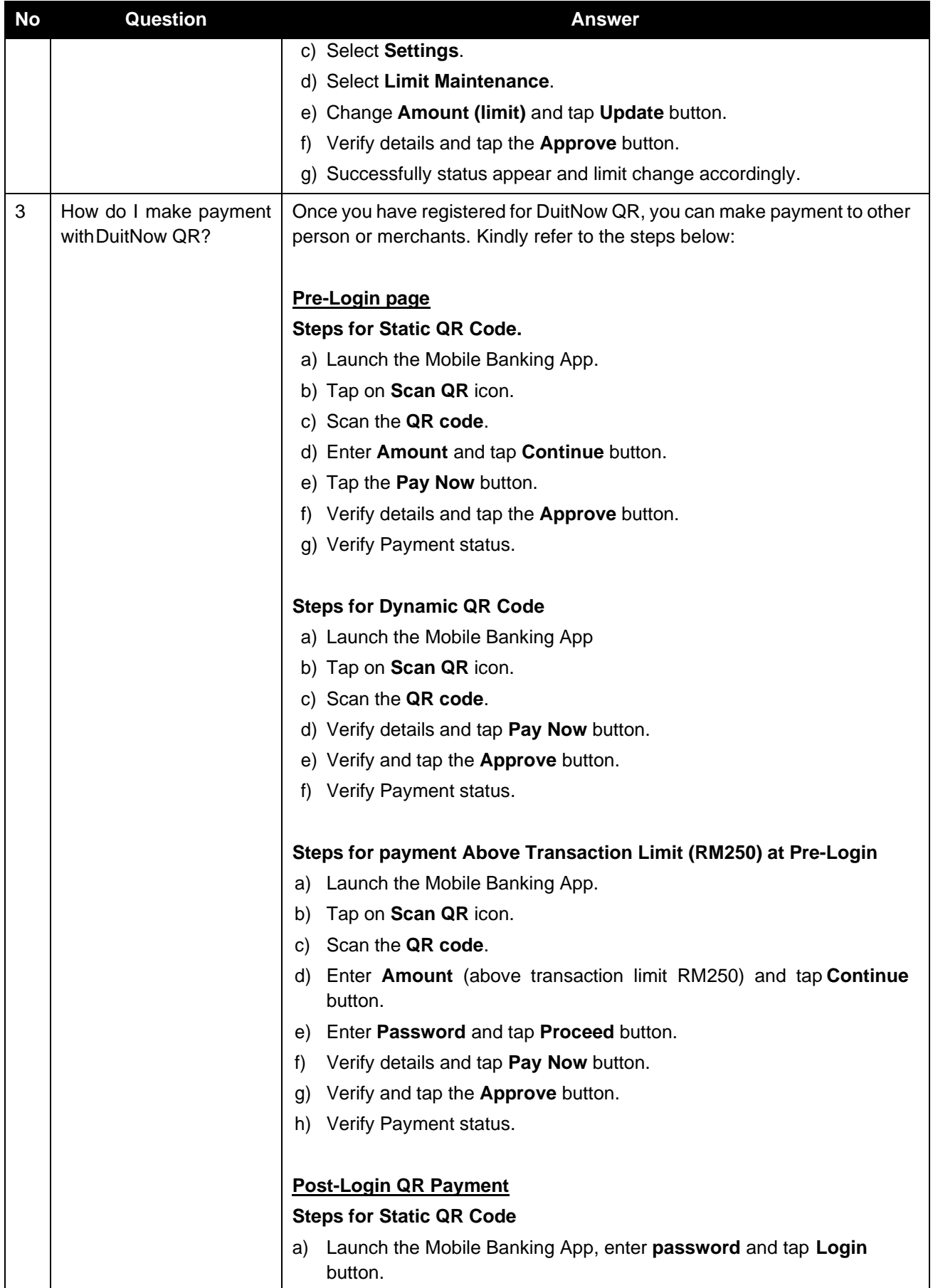

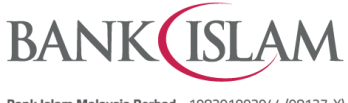

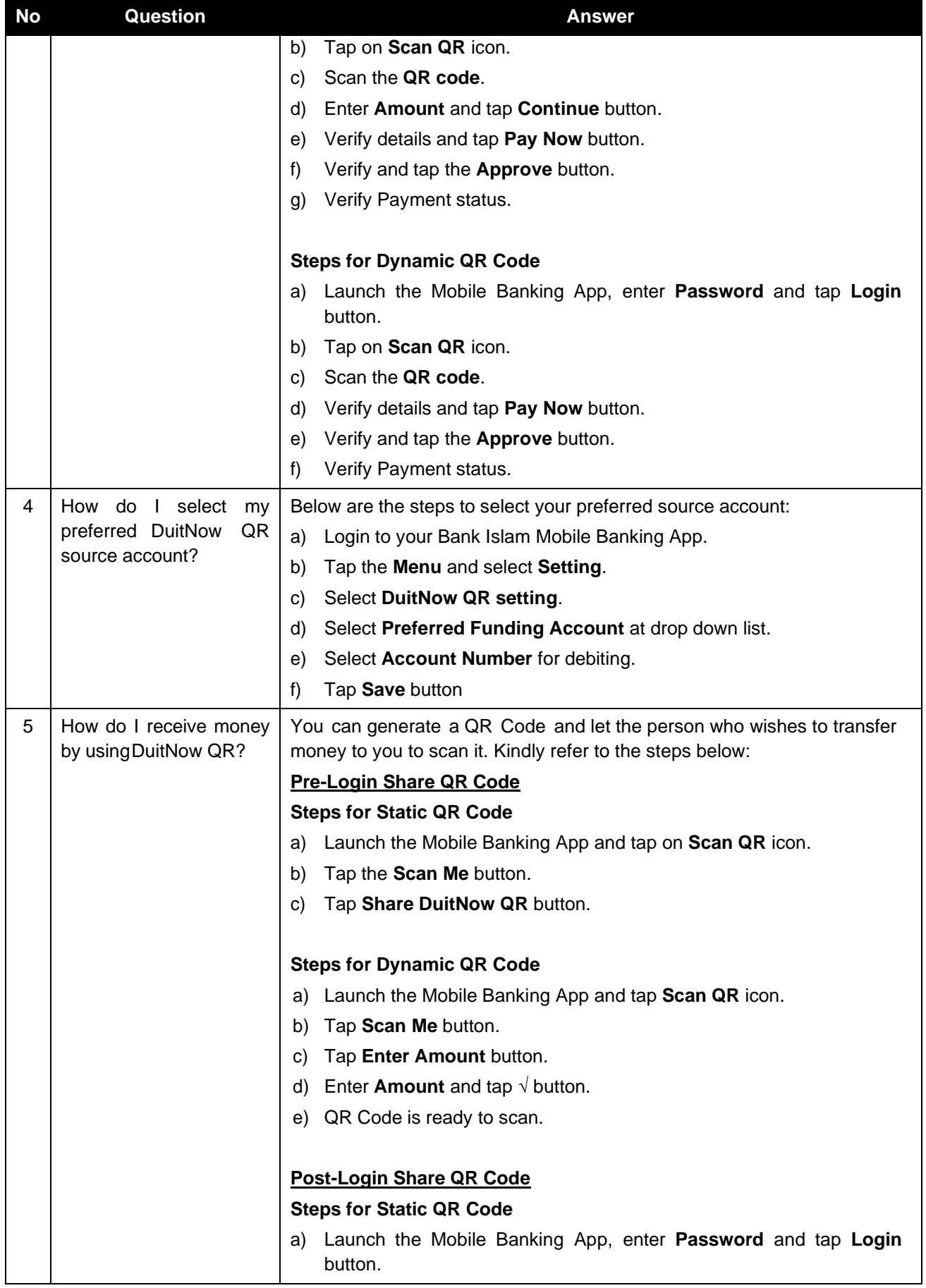

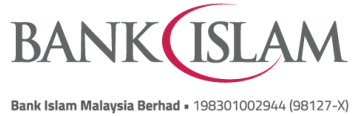

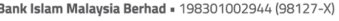

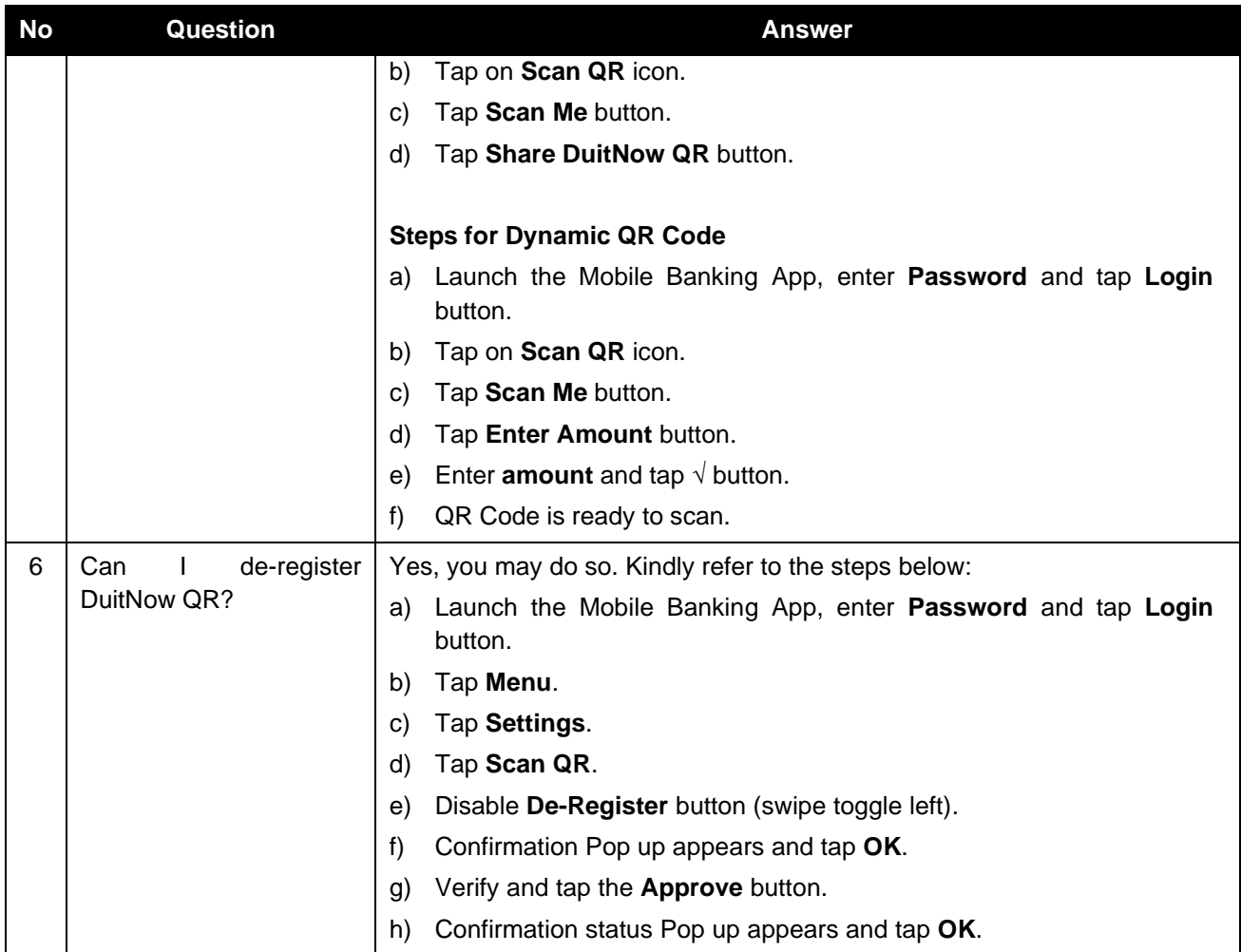